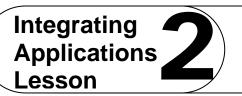

Challenge Yourself Project 9 Compare Methods

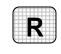

**Directions:** After you have finished your project, determine whether you have completed the criteria listed in the left column. Fill in the checklist in the shaded columns below and then turn the rubric in to your teacher along with your project.

|                                                                                       | Student Checklist |                  | <b>Teacher Evaluation</b> |
|---------------------------------------------------------------------------------------|-------------------|------------------|---------------------------|
| Criteria                                                                              | Completed         | Not<br>Completed | Comments                  |
| Created a new Word document                                                           |                   |                  |                           |
| Created a table the round-trip airfare for five cities                                |                   |                  |                           |
| Used the Internet or the data file<br>Tickets to research fares                       |                   |                  |                           |
| Created an Excel workbook                                                             |                   |                  |                           |
| Copied and pasted the Word<br>table into the Excel worksheet                          |                   |                  |                           |
| Created a text file                                                                   |                   |                  |                           |
| Keyed the airfare data into the text file                                             |                   |                  |                           |
| Imported the text file into the<br>worksheet, below the table<br>copied from Word     |                   |                  |                           |
| In the Word document,<br>explained which method of<br>transferring data you preferred |                   |                  |                           |
| Saved the Word and Excel files<br>as i2rev-[your first initial and<br>last name]9     |                   |                  |                           |